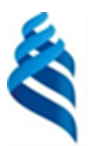

## МИНИСТЕРСТВО НАУКИ И ВЫСШЕГО ОБРАЗОВАНИЯ РОССИЙСКОЙ ФЕДЕРАЦИИ

Федеральное государственное автономное образовательное учреждение

высшего образования

**«Дальневосточный федеральный университет»**

(ДВФУ)

#### **ПОЛИТЕХНИЧЕСКИЙ ИНСТИТУТ (ШКОЛА)**

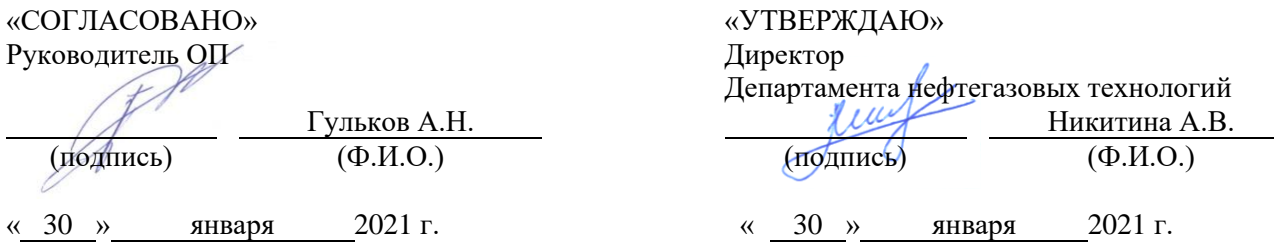

#### **РАБОЧАЯ ПРОГРАММА ДИСЦИПЛИНЫ**

### ИСПОЛЬЗОВАНИЕ ПРОГРАММНОГО ОБЕСПЕЧЕНИЯ ДЛЯ РЕШЕНИЯ ЗАДАЧ НЕФТЕГАЗОВОГО КОМПЛЕКСА

#### **Направление подготовки 21.04.01 Нефтегазовое дело**

(Инновационные технологии в нефтегазовом комплексе) **Форма подготовки очная**

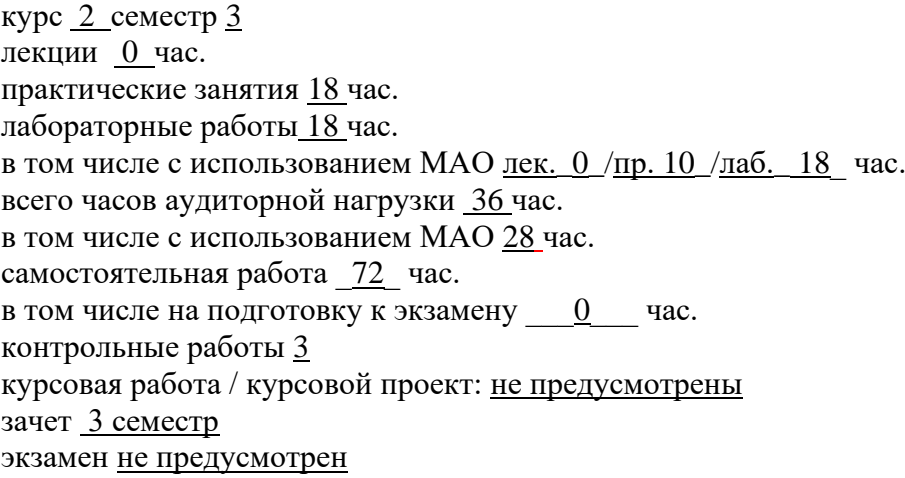

Рабочая программа составлена в соответствии с требованиями Федерального государственного образовательного стандарта по направлению подготовки 21.04.01 **Нефтегазовое дело** утвержденного приказом Министерства образования и науки РФ от 09 февраля 2018 г. № 97

Рабочая программа обсуждена на заседании Департамента нефтегазовых технологий протокол  $\mathbb{N}$ <sup>2</sup> 4 от «30 » января 2021 г. Директор департамента НГТиНХ Никитина А.В. Составитель (ли): ст. преподаватель Власенко В.С. Владивосток

# **Оборотная сторона титульного листа РПД**

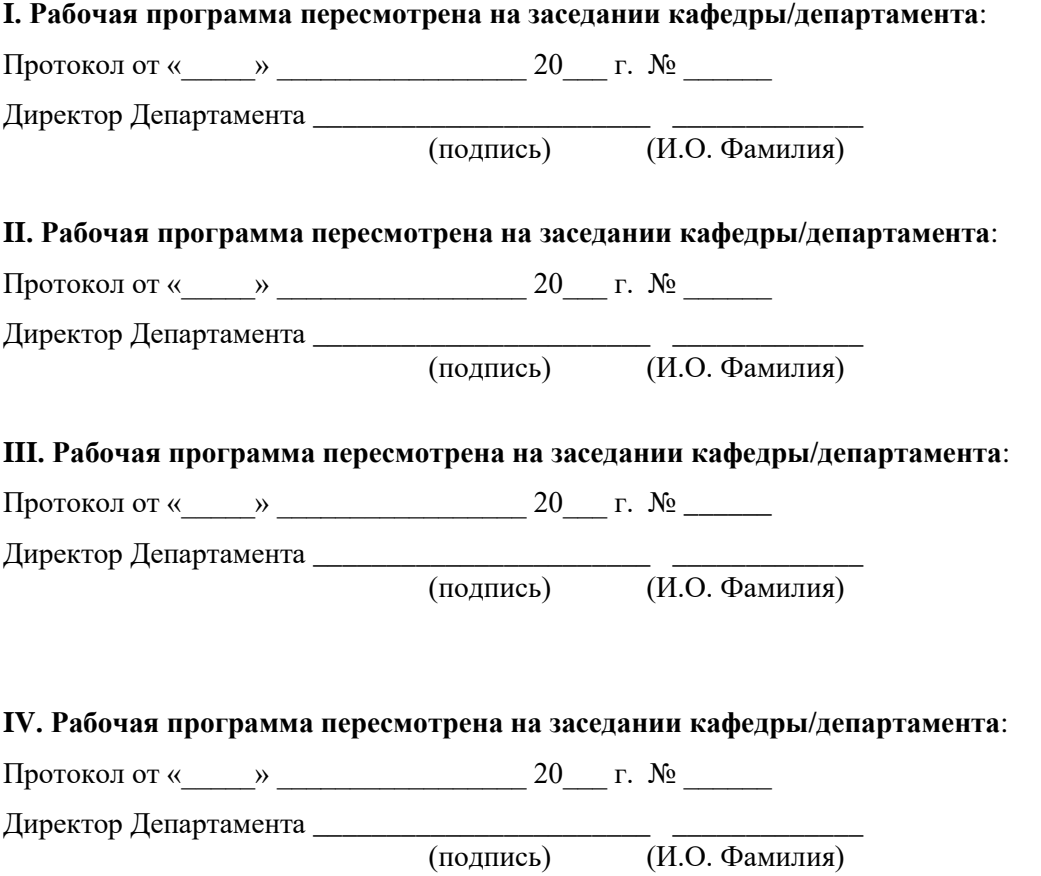

### **Цели и задачи освоения дисциплины**

Учебная дисциплина «Использование программного обеспечения для решения задач нефтегазового комплекса» предназначена для студентов 2 курса магистратуры. Знания, умения и навыки, полученные после ее изучения, будут использоваться в различных дисциплинах.

**Целью дисциплины** является формирование у студентов знаний о современном программном обеспечении для решения задач нефтегазового комплекса, а также практических навыков работы с данными программами.

### **Задачи:**

- 1. Формирование у студента четких и целостных представлений о концепции BIM (информационного моделирования оборудования и сооружений).
- 2. Формирование у студента практических навыков работы в программном продукте Ansys.
- 3. Формирование у студента практических навыков работы в системе автоматизированного проектирования SolidWorks.

В результате изучения данной дисциплины у обучающихся формируются следующие общекультурные компетенции (элементы компетенций):

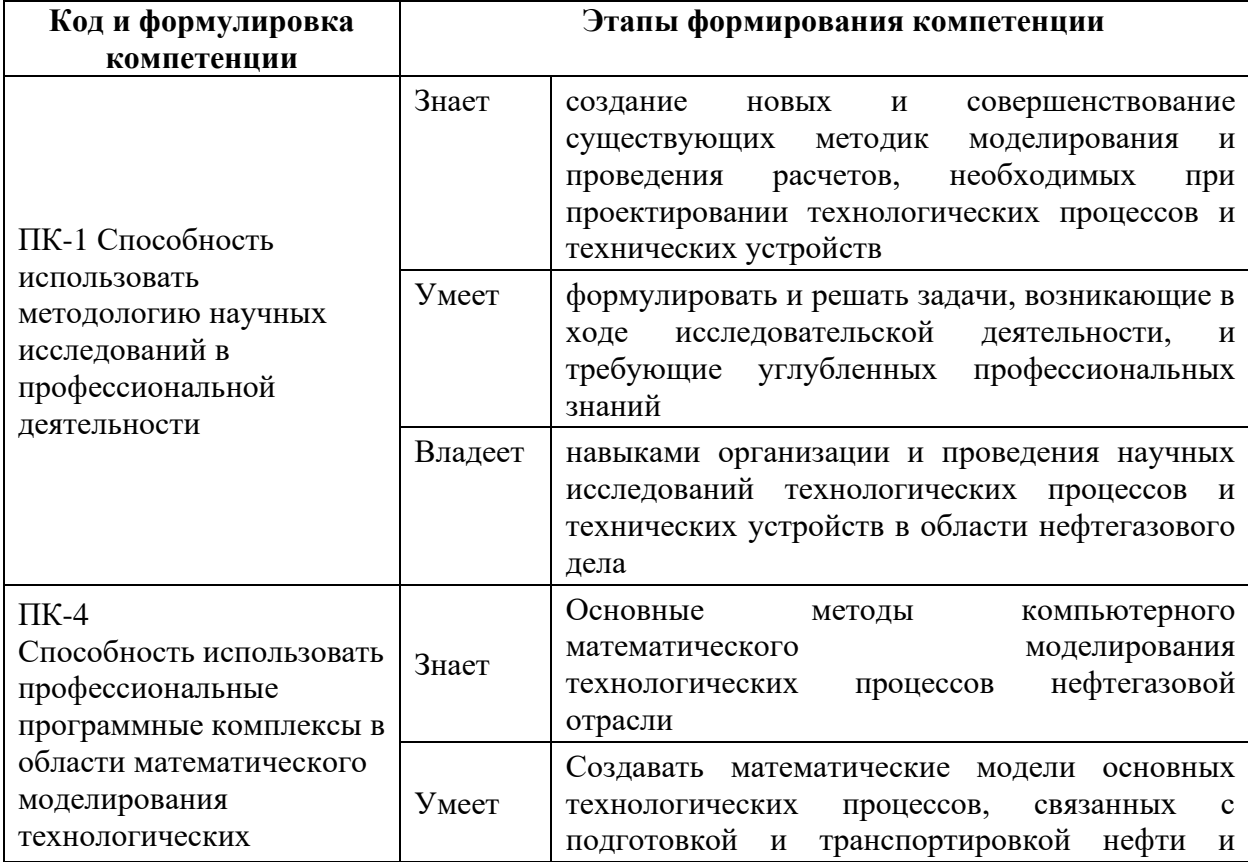

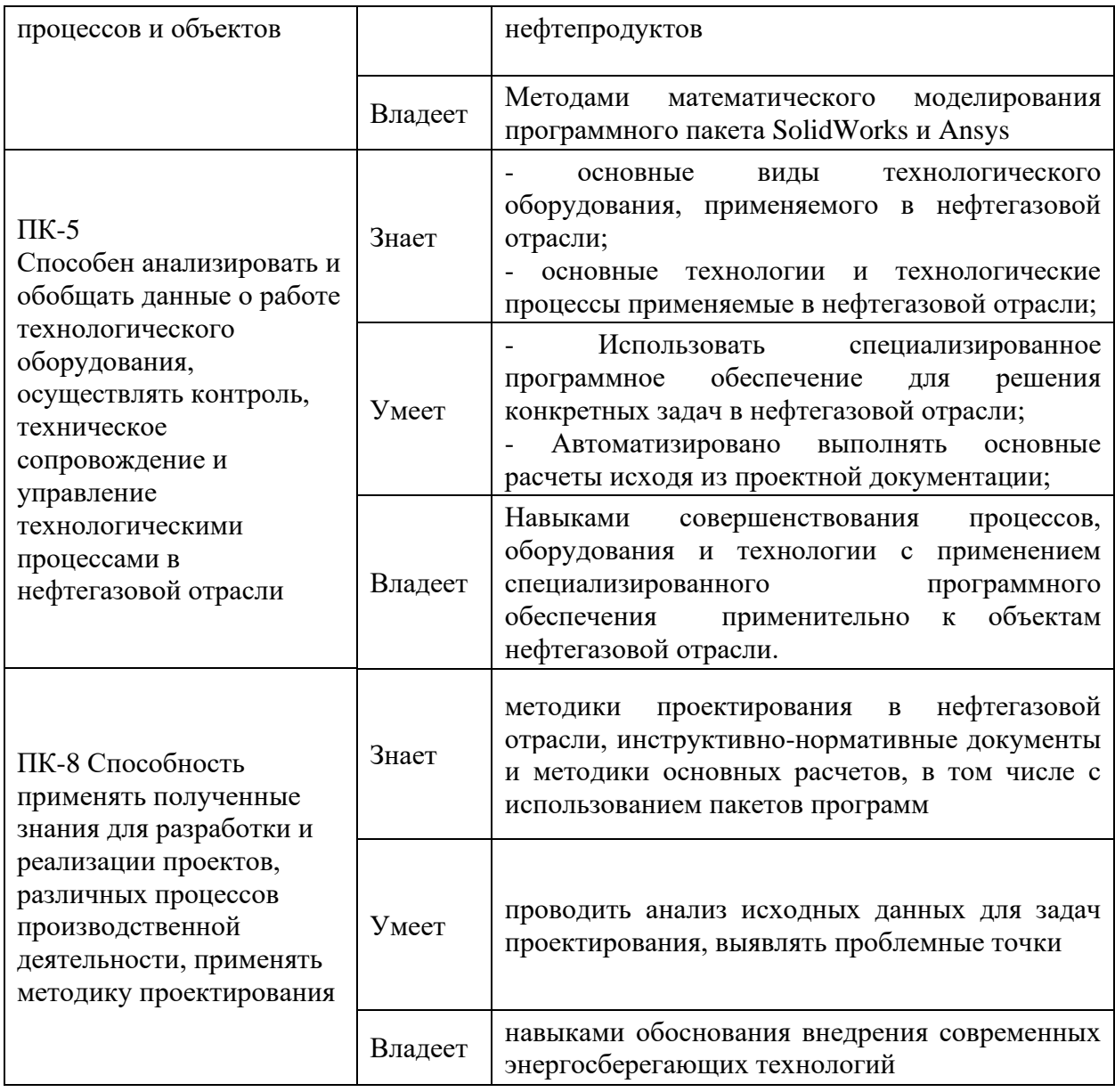

# **I. СТРУКТУРА И СОДЕРЖАНИЕ ТЕОРЕТИЧЕСКОЙ ЧАСТИ КУРСА**

Элемент не предусмотрен учебным планом

# **II. СТРУКТУРА И СОДЕРЖАНИЕ ПРАКТИЧЕСКОЙ ЧАСТИ КУРСА**

**Практические занятия ( 18 часов)**

**Занятие 1. Математическое моделирование течения жидкости и газа в трубопроводе, а также через арматуру (4 часа).**

**Занятие 2. Математическое моделирование теплообменного процесса в кожухотрубном теплообменнике (4 часа).**

**Занятие 3. Частотный анализ вращения вала (1 час).**

**Занятие 4. Анализ нагрузок давления внутри арматуры (1 час).**

**Занятие 5. Математическое моделирование гидроудара в трубопроводе (2 часа).**

**Занятие 6. Статический анализ детали и сборки (2 час).**

**Занятие 7. Анализ надежности болтового соединения в сборке трубопровода (1 час).**

**Занятие 8. Статический анализ балок и конструкций ферм (1 час).**

**Занятие 9. Анализ напряжений сосудов, работающих под давлением (2 часа).**

**Лабораторные занятия (18 часов)**

**Лабораторная работа №1. Введение в систему автоматизированного проектирования SolidWorks. (2 час.)**

Изучение интерфейса программы SolidWorks. Работа с рабочими пространствами и палитрами инструментов. Создание детали и сборки.

**Лабораторная работа №2. Базовые технологии в 3D моделировании в программе SolidWorks. (6 час.)**

Скругления. Повернутые элементы и элементы по траектории. Элементы массива. Элементы по сечениям. Поверхности. Листовой металл. Сварные детали. Сопряжения в сборках.

# **Лабораторная работа №3. Продвинутые технологии в 3D моделировании в программе SolidWorks. (6 час.)**

Проектирование через системы уравнений. Компоновочные эскизы. Создание детали в контексте сборки. Визуализация сборки. Блок эскизов. 3D эскиз. Многодельные детали. Трассировка трубопроводов и кабелей.

**Лабораторная работа №4. Создание чертежей из 3D модели в программе SolidWorks (2 час.)**

Создание чертёжных видов деталей. Оформление чертежей. Чертежные виды сборки.

**Лабораторная работа №5. Повышение производительности при 3D модели в программе SolidWorks (2 час.)**

Жесты мыши. Авто-компоненты. Проверка проекта.

## **Самостоятельная работа (72 часа)**

### **План-график выполнения самостоятельной работы по дисциплине**

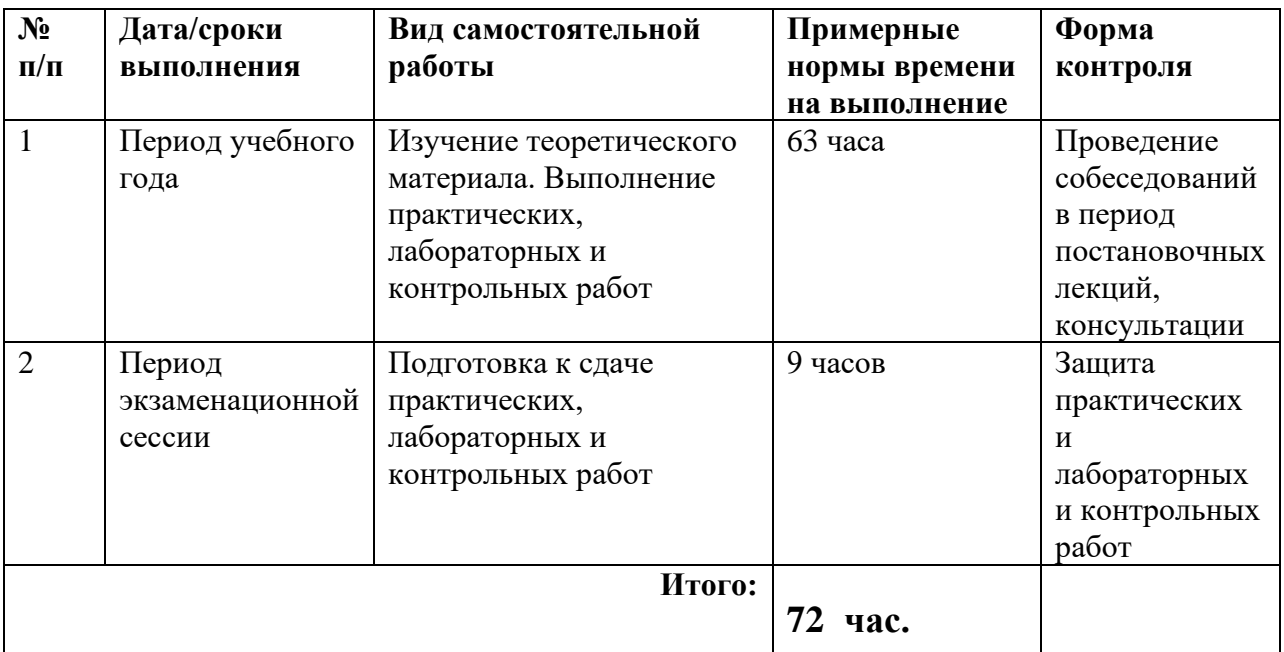

# **III. УЧЕБНО-МЕТОДИЧЕСКОЕ ОБЕСПЕЧЕНИЕ САМОСТОЯТЕЛЬНОЙ РАБОТЫ ОБУЧАЮЩИХСЯ**

**Самостоятельные работа студента**

Самостоятельная работа студентов состоит из подготовки к практическим занятиям, лабораторным работам, работы над рекомендованной литературой и выполнение контрольных работ.

При организации самостоятельной работы преподаватель должен учитывать уровень подготовки каждого студента и предвидеть трудности, которые могут возникнуть при выполнении самостоятельной работы.

Практические и лабораторные работы выполняются в соответствии с методическими указаниями к выполнению данных работ. Выполненные работы отправляются преподавателю на проверку.

## **IV. УЧЕБНО-МЕТОДИЧЕСКОЕ ОБЕСПЕЧЕНИЕ САМОСТОЯТЕЛЬНОЙ РАБОТЫ ОБУЧАЮЩИХСЯ**

#### **Основная литература**

1. Мясоедова Т.М. 3D-моделирование в САПР AutoCAD [Электронный ресурс]: учебное пособие/ Мясоедова Т.М., Рогоза Ю.А.— Электрон. текстовые данные.— Омск: Омский государственный технический университет, 2017.— 112 с.— Режим доступа: [http://www.iprbookshop.ru/78422.html.](http://www.iprbookshop.ru/78422.html)— ЭБС «IPRbooks».

2. Зиновьев, Д.В. Основы моделирования в SolidWorks / Д.В. Зиновьев ; под редакцией М.И. Азанова. — Москва : ДМК Пресс, 2017. — 240 с. — ISBN 978-5-97060-556-1. — Текст : электронный // Электроннобиблиотечная система «Лань» : [сайт]. — URL: https://e.lanbook.com/book/97361. — Режим доступа: для авториз. пользователей.

3. Основы работы в ANSYS 17 / Н.Н. Федорова, С.А. Вальгер, М.Н. Данилов, Ю.В. Захарова. — Москва: ДМК Пресс, 2017. — 210 с. — ISBN 978-5-97060-425-0. — Текст : электронный // Электронно-библиотечная система «Лань» : [сайт]. — URL: [https://e.lanbook.com/book/.](https://e.lanbook.com/book/) — Режим доступа: для авториз. пользователей.

#### **Дополнительная литература**

1. Компьютерные технологии при проектировании и эксплуатации технологического оборудования: Уч.пос. / Г.В. Алексеев, И.И. Бриденко, В.А. Головацкий. - 3 изд., испр. и доп. - СПб.: ГИОРД, 2012. - 256 с.: 60x90 1/16. (п) ISBN 978-5-98879-147-8, 300 экз. - Режим доступа: [http://znanium.com/catalog/product/353914.](http://znanium.com/catalog/product/353914)

2. Алямовский, А.А. Инженерные расчеты в SolidWorks Simulation / А.А. Алямовский. — Москва : ДМК Пресс, 2010. — 464 с. — ISBN 978-5- 94074-586-0. — Текст : электронный // Электронно-библиотечная система «Лань» : [сайт]. — URL: https://e.lanbook.com/book/1319. — Режим доступа: для авториз. пользователей.

3. Основы САПР [Электронный ресурс]: учебное пособие/ И.В. Крысова [и др.].— Электрон. текстовые данные.— Омск: Омский государственный технический университет, 2017.— 92 c.— Режим доступа: [http://www.iprbookshop.ru/78451.html.](http://www.iprbookshop.ru/78451.html)— ЭБС «IPRbooks».

# **Перечень ресурсов информационно-телекоммуникационной сети «Интернет»**

<https://ardexpert.ru/article/6174> Веб-портал специалистов архитектурностроительной отрасли, на котором приводятся статьи экспертов по вопросам технологии информационного моделирования (BIM) при проектировании промышленных объектов.

https://sapr.ru/ Специализированный журнал «САПР и Графика».

http://www.cadmaster.ru/ Специализированный журнал для профессионалов в области графики «CADmaster».

<https://grabcad.com/> Веб-каталог CAD моделей.

## **Перечень информационных технологий**

#### **и программного обеспечения**

Для успешного освоения дисциплины необходимо следующее программное обеспечение, установленное в компьютерном классе, в котором проводятся лабораторные и практические работы:

- Microsoft Office
- SolidWorks
- Ansys Fluent, CFX

## **V. МЕТОДИЧЕСКИЕ УКАЗАНИЯ ПО ОСВОЕНИЮ ДИСЦИПЛИНЫ**

V.1 Организационные рекомендации по освоению дисциплины.

Для успешного освоения дисциплины «Использование программного обеспечения для решения задач нефтегазового комплекса» студенту рекомендуется придерживаться следующего порядка: обеспечить себя доступом к необходимой основной и доплнительной литературе курса, а также к ресурсам информационно-телекоммуникационной сети «Интернет», указанным в п. IV.

1. При наличии домашнего компьютера (ноутбука) установить академические (студенческие) версии программ Microsoft Office, SolidWorks, Ansys Fluent и CFX.

2. Ознакомится со структурой практических и лабораторных занятий, указанной в п. I. Определить разделы основных источников литературы, соответствующие вопросам, изучаемым в практической и лабораторной части курса.

3. Самостоятельно определить объем времени, необходимый для проработки каждой темы.

Характер различных видов учебной работы и рекомендуемая последовательность действий студента при освоении дисциплины

Особенностью освоения дисциплины «Использование программного обеспечения для решения задач нефтегазового комплекса» является её прикладной характер. Для понимания процессов проектирования и эксплуатации объектов нефтегазовой отрасли студенту необходимо иметь четкие представления о технологических и физических процессах, основном и вспомогательном технологическом оборудовании проектируемых и эксплуатируемых объектов.

Данная дисциплина изучается в рамках освоения магистерской программы, что подразумевает большой объем самостоятельной работы студента. Одна из целей дисциплины – подготовка материала, который студент сможет использовать для работы над магистерской диссертацией. Результатом освоения данной дисциплины является проектная документация на индивидуальный разрабатываемый технологический объект нефтегазовой отрасли, сгенерированная из программ SolidWorks и Ansys. Т.к. темы диссертационных исследований магистрантов индивидуальные, следовательно, проектируемые объекты, в рамках освоения данной дисциплины также индивидуальные. Тип объекта проектирования магистрант должен выбрать после прохождения практической части курса, перед началом выполнения лабораторного курса. Объект проектирования утверждается преподавателем в соответствии с тематикой магистерской диссертации студента. В лабораторной части курса студент отрабатывает практические навыки по использованию системы автоматизированного проектирования SolidWorks в компьютерном классе, разрабатывая проектную документацию своего (индивидуального) объекта. Цель лабораторных работ – ознакомить студента с функционалом программного комплекса. Часть работы над проектом студенту необходимо выполнять в ходе самостоятельной рабы дома, либо в компьютерных классах Университета (при отсутствии технической возможности у студента работать с программным комплексом дома).

Рекомендации по освоению практической части курса.

Практические работы направлены на: 1-е. изучение конкретных технологических решений по моделированию 3D объектов для нефтегазовой отрасли; 2-е. выбор студентом индивидуального объекта проектирования, который будет разрабатываться в ходе выполнения лабораторных работ.

Материалом для изучения являются типовые отраслевые решения компаний ПАО «Газпром», ПАО «Транснефть», ПАО «Роснефть». Данные решения основаны на технических и технологических требованиях, разрабатываемых в соответствии с Государственной системой технического регулирования (пакетом ГОСТов, технических регламентов, отраслевых нормативных документов). Для успешного освоения практической части курса, студенту необходимо предварительно ознакомится с нормативными документами, изучаемые в рамках выполнения конкретного практического задания. Т.к. ни все нормативные документы находятся в открытом доступе, а также в связи с тем, что отраслевая нормативная документация регулярно пересматривается, перед подготовкой к практическому занятию студенту необходимо обратиться к преподавателю за получением актуальной нормативной документации в электронном виде.

Изучение нормативной документации подразумевает под собой: изучение основных терминов и понятий, используемых в нормативном документе; изучение основных положений, описываемых и регулируемых нормативным документом, изучение конкретных технических решений, описываемых в приложениях к нормативным документам.

При выполнении практической работы студенты делятся на бригады по два человека. Бригаде дается индивидуальная технологическая схема. В соответсвии с требованиями к каждому практическому заданию студентам нужно разобраться в работе технологической схемы, а также в том, как реализованы конкретные технологические требования в конкретных узлах и системах автоматического управления и контроля.

Следующим этапом практической работы является создание модели управления объектом с разработкой краткого технического задания на разработку системы управления данным объектом. Техническое задание включает в себя: список нормативных документов; модель управления в виде схемы с указанием технологического объекта; спецификаций КИПиА, исполнительных устройств, труб и трубопроводной арматуры.

Лабораторные работы выполняются в компьютерном классе Университета в программном продукте SolidWorks и Ansys. Значительная часть времени студента отводится на самостоятельную работу с программой, поэтому наличие программы SolidWorks и Ansys на личных компьютерах обучающихся – приветствуется.

Загрузка студенческой версии дистрибутива программы SolidWorks осуществляется с официального сайта компании по ссылке: [www.solidworks.com/solution/organization-type/academia.](http://www.solidworks.com/solution/organization-type/academia) 3aгрузка студенческой версии дистрибутива программы Ansys осуществляется с официального сайта компании по ссылке: https://www.ansys.com/academic Для получения доступа к дистрибутиву предварительно необходимо зарегистрироваться в личном кабинете на данном сайте.

# **VI. МАТЕРИАЛЬНО-ТЕХНИЧЕСКОЕ ОБЕСПЕЧЕНИЕ ДИСЦИПЛИНЫ**

Аудиторные занятия по дисциплине включают практические занятия, для проведения которых необходим компьютерный класс со следующим оборудованием:

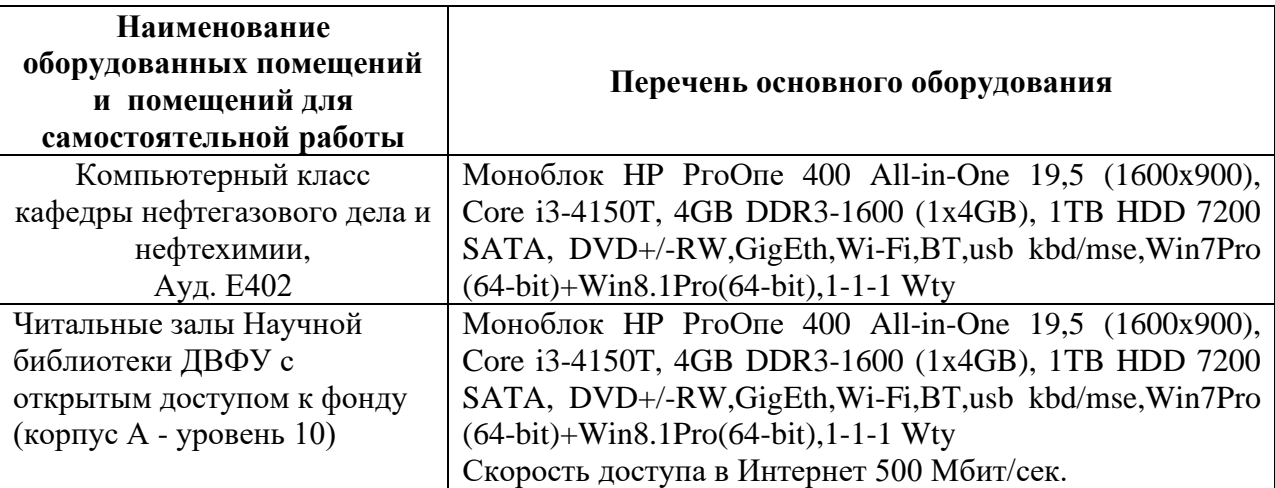

# **VII. ФОНДЫ ОЦЕНОЧНЫХ СРЕДСТВ**

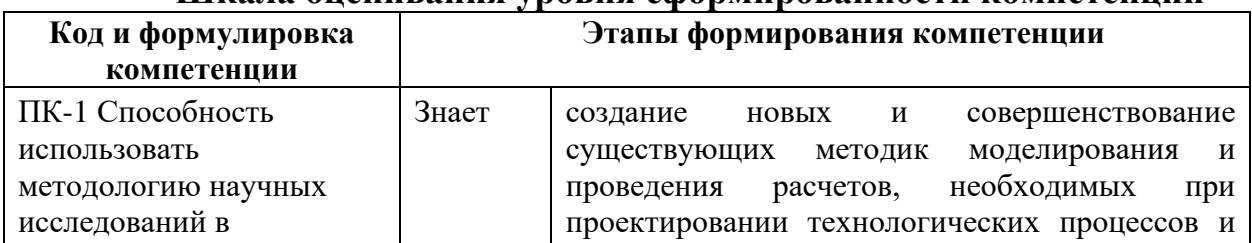

#### **Шкала оценивания уровня сформированности компетенций**

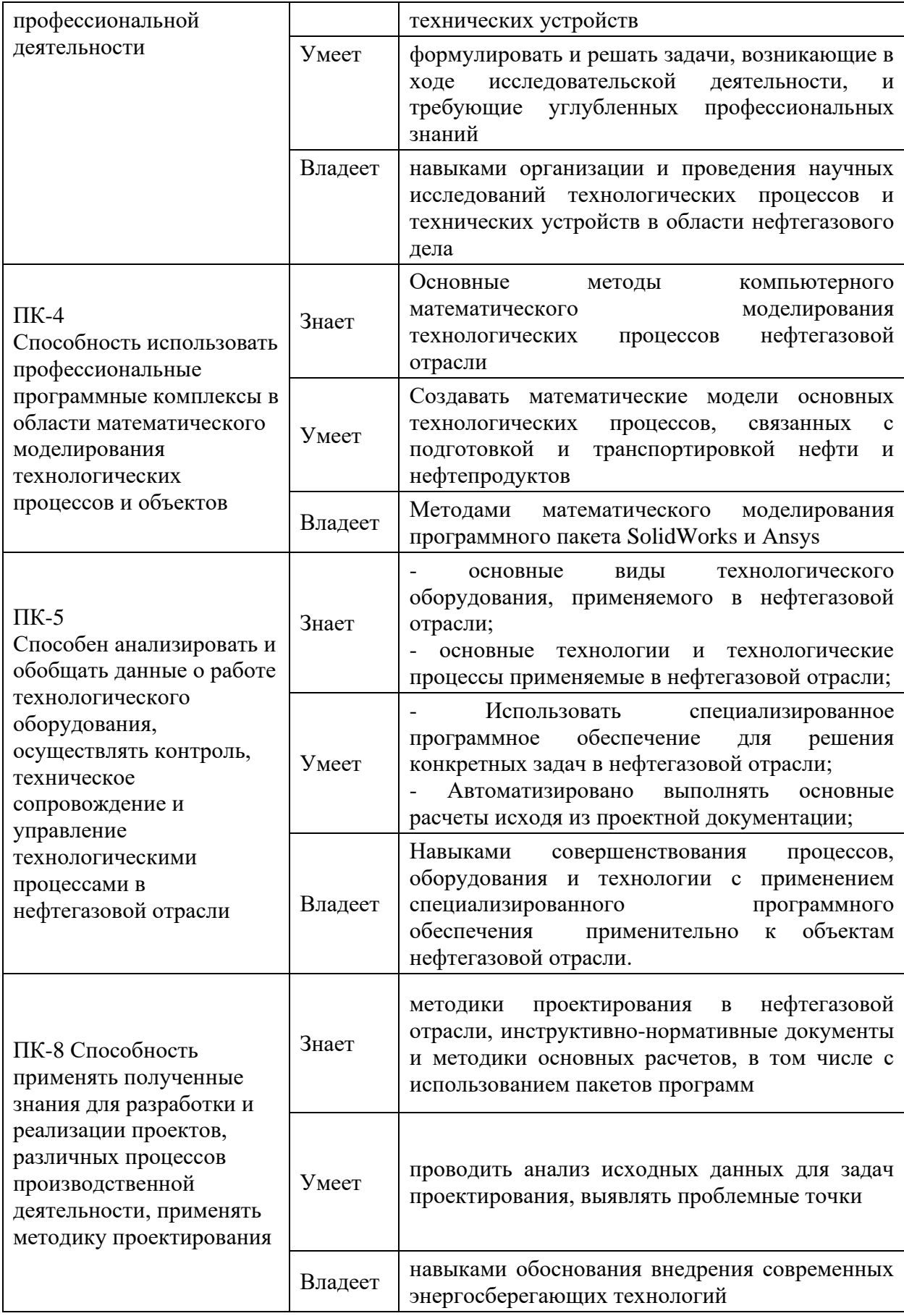

# **Критерии выставления оценки студенту на зачете по дисциплине**

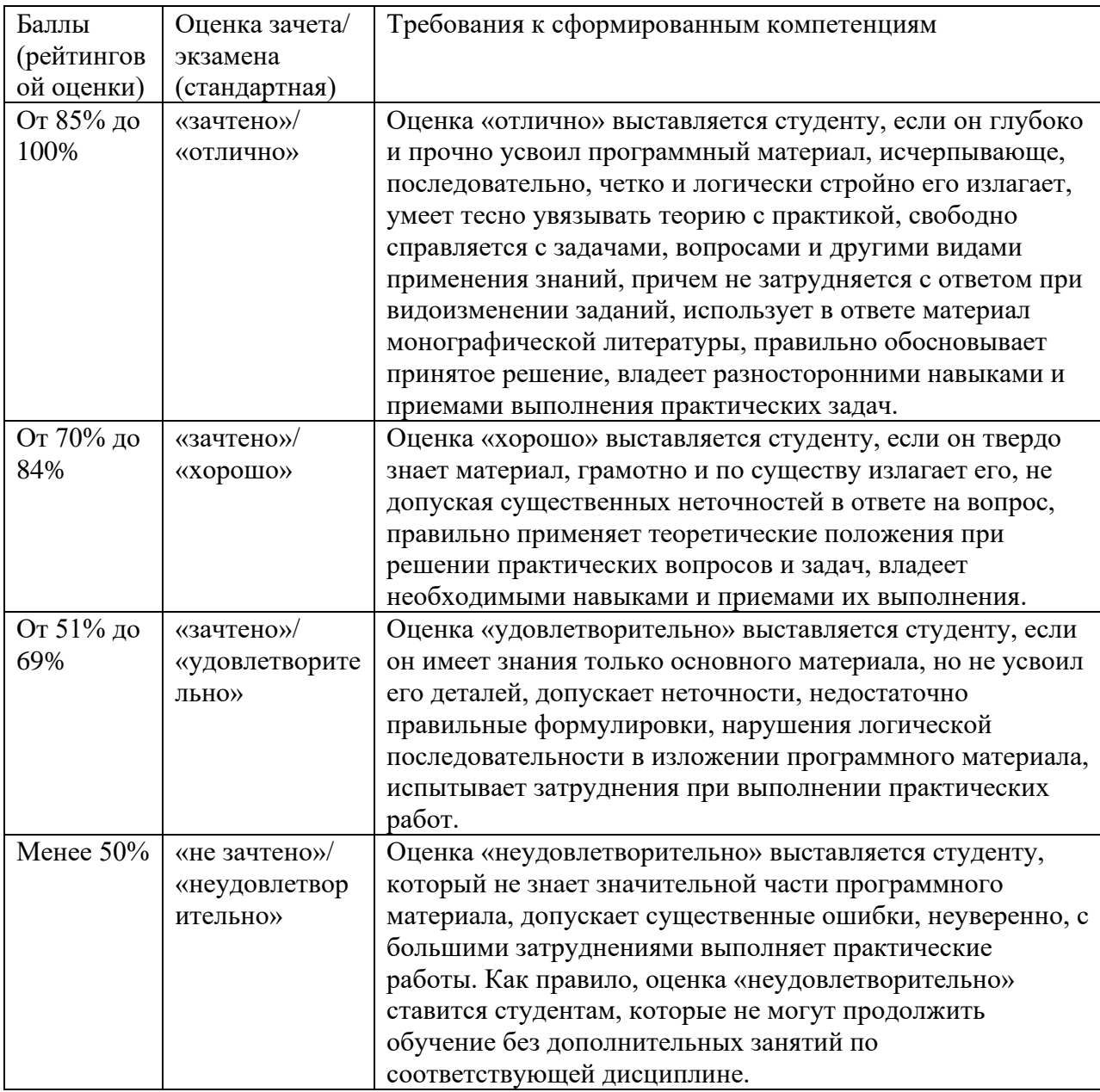